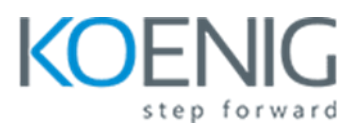

## **Predictive Analytics using Oracle Data Mining**

- Introduction
	- Course Objectives
	- Suggested Course Prerequisites
	- Suggested Course Schedule
	- Class Sample Schemas
	- Practice and Solutions Structure
	- Review location of additional resources
- Predictive Analytics and Data Mining Concepts
	- What is the Predictive Analytics?
	- Introducting the Oracle Advanced Analytics (OAA) Option?
	- What is Data Mining?
	- Why use Data Mining?
	- Examples of Data Mining Applications
	- Supervised Versus Unsupervised Learning
	- Supported Data Mining Algorithms and Uses
- Understanding the Data Mining Process
	- Common Tasks in the Data Mining Process
	- Introducing the SQL Developer interface
- Introducing Oracle Data Miner 4.1
	- Data mining with Oracle Database
	- Setting up Oracle Data Miner
	- Accessing the Data Miner GUI
	- Identifying Data Miner interface components
	- Examining Data Miner Nodes
	- Previewing Data Miner Workflows
- Using Classification Models
	- Reviewing Classification Models
	- Adding a Data Source to the Workflow
	- Using the Data Source Wizard
	- Using Explore and Graph Nodes
	- Using the Column Filter Node
	- Creating Classification Models
	- Building the Models
	- Examining Class Build Tabs
- Using Regression Models
	- Reviewing Regression Models
	- Adding a Data Source to the Workflow
	- Using the Data Source Wizard
	- Performing Data Transformations
	- Creating Regression Models
	- Building the Models
	- Comparing the Models
	- Selecting a Model
- Using Clustering Models
	- Describing Algorithms used for Clustering Models
	- Adding Data Sources to the Workflow
	- Exploring Data for Patterns
	- Defining and Building Clustering Models
	- Comparing Model Results
	- Selecting and Applying a Model
	- Defining Output Format
	- Examining Cluster Results
- Performing Market Basket Analysis
	- What is Market Basket Analysis?
	- Reviewing Association Rules
	- Creating a New Workflow
- Adding a Data Source to the Workflow
- Creating an Association Rules Model
- Defining Association Rules
- Building the Model
- Examining Test Results
- Performing Anomaly Detection
	- Reviewing the Model and Algorithm used for Anomaly Detection
	- Adding Data Sources to the Workflow
	- Creating the Model
	- Building the Model
	- Examining Test Results
	- Applying the Model
	- Evaluating Results
- Mining Structured and Unstructured Data
	- Dealing with Transactional Data
	- Handling Aggregated (Nested) Data
	- Joining and Filtering data
	- Enabling mining of Text
	- Examining Predictive Results
- Using Predictive Queries
	- What are Predictive Queries?
	- Creating Predictive Queries
	- Examining Predictive Results
- Deploying Predictive models
	- Requirements for deployment
	- Deployment Options
	- Examining Deployment Options